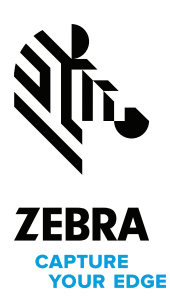

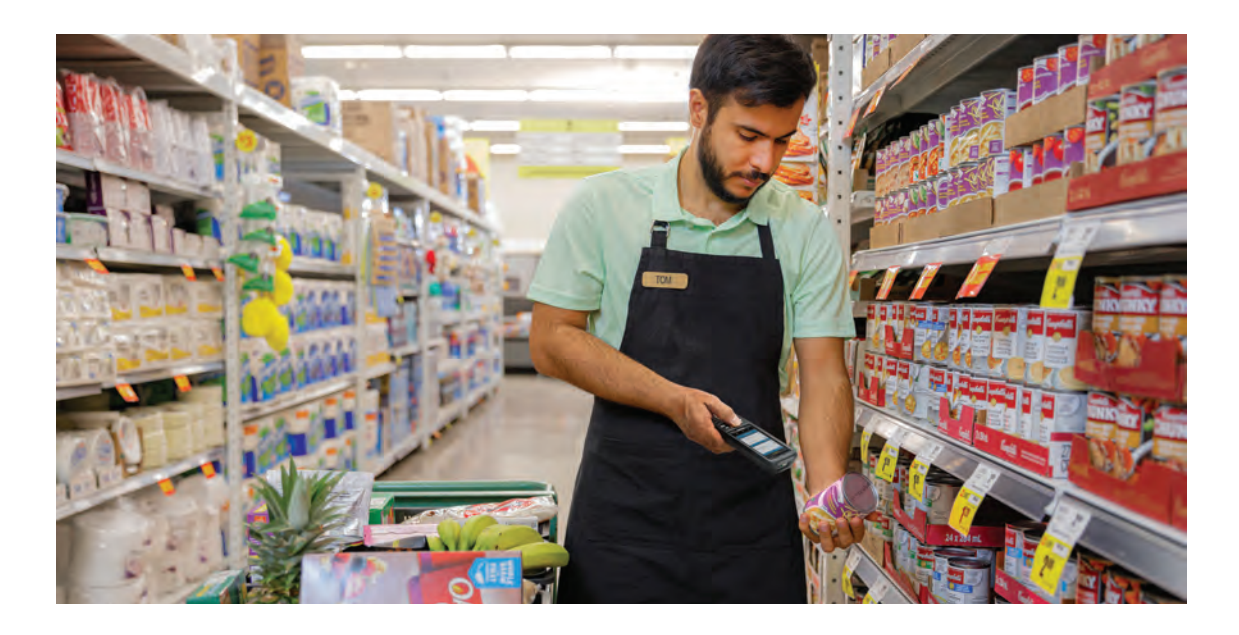

# **Support for Android Zero-touch**

# Instantly and seamlessly deploy your Zebra Android devices

You need to get mobile devices into the hands of your workforce as quickly as possible — without over-burdening your IT staff. And with Zebra support for Android Zero-touch, you can. Your mobile devices can be automatically enrolled into your Enterprise Mobility Management (EMM) system for setup and provisioning, right out of the box. Just turn on the devices to instantly load all the right settings and applications for the job — and your employees are ready for work. Zebra handles all the complexities of device enrollment and network connectivity — freeing up IT resources and accelerating device delivery.

#### **Roll out any number of devices in record time**

With Android Zero-touch supported by Zebra, you can roll out any number of Zebra devices painlessly — from one to hundreds of thousands of devices all around the world. Your IT personnel and your users can focus on other more crucial tasks. And every device is always staged flawlessly.

#### **Easy enrollment — we handle it for you**

In order to take advantage of the service, you need a Google account to access the Android Zero-touch portal. And then your devices need to be registered to your company within that portal. Because Zebra is an authorized Zero-touch reseller, we can handle it all for you through Zebra's Zero-touch service offering.

#### **Benefits**

Makes it easy to utilize Google Zerotouch enrollment

Accelerates mobile device delivery to maximize device utilization and return on investment (ROI)

Frees up IT personnel time

Eliminates staging errors

## **We make it easy to get your devices online — even over Wi-Fi**

Devices need to access the internet in order to connect to your Zero-touch portal to complete initial staging. That's not a problem for your cellular devices — just pop in the SIM card and turn the devices on. But what if your devices connect only by Wi-Fi, Ethernet or a private cellular network? That's where the Zebra Zero-touch StageNow wizard comes in. Just access the wizard through Zebra's StageNow, a complimentary Zebra Mobility DNA tool, to create a staging barcode embedded with the settings required to enable network access. Simply scan the barcode with your Zebra mobile devices and Android Zero-touch will take over. There's no need to manually type the Wi-Fi password in all your devices — speeding up deployment and eliminating the risk of data entry errors.

#### **Zero-touch Registration Service**

With Zebra Zero-touch Registration Service, Zebra takes care of registering your Zebra devices in the Google portal, as required by Google. Should you need to send your device for repair for service or replacement, we'll re-register the device into the Zero-touch portal before sending it back. Re-registration will occur as long as the device is under warranty or is under an active Zebra OneCare service contract.

## **Device availability**

Zero-touch is available on all Zebra Android Mobile Computers running Android 8.0 or higher with Google Mobile Services (GMS).

**Easily roll out any number of devices in record time with Zebra support for Android Zero-touch. For more information, please visit [www.zebra.com/z](http://www.zebra.com/zerotouch)erotouch**

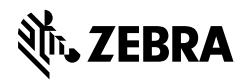

**NA and Corporate Headquarters** +1 800 423 0442 [inquiry4@zebra.com](mailto:inquiry4%40zebra.com?subject=)

**Asia-Pacific Headquarters** +65 6858 0722 [contact.apac@zebra.com](mailto:contact.apac%40zebra.com?subject=)

**EMEA Headquarters** [zebra.com/locations](https://www.zebra.com/us/en/about-zebra/contact-us/global-locations.html) [contact.emea@zebra.com](mailto:contact.apac%40zebra.com?subject=) **Latin America Headquarters** +1 847 955 2283 [la.contactme@zebra.com](mailto:la.contactme%40zebra.com?subject=)

ZEBRA and the stylized Zebra head are trademarks of Zebra Technologies Corp., registered in many jurisdictions worldwide. Android is a trademark of Google LLC. All other trademarks are the property of their respective owners. ©2021 Zebra Technologies Corp. and/or its affiliates. 05/20/2021.